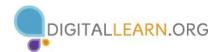

## WHAT IS A TABLET?

A tablet is a portable computer with a touchscreen display that allows users to access features and functions using a series of downloadable apps (programs). Larger than a smart phone and smaller than a laptop, a tablet provides an alternative for activities ranging from work to entertainment.

## **HOW DO I ACCESS THE INTERNET?**

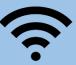

Wi-Fi: A free wireless network that connects you to the internet in specific locations (home, libraries, coffee shops). Some tablets (like many through Amazon or Home Shopping Network) are made for Wi-Fi connections only.

**Cellular Data Network**: A paid network that connects you to the internet in any location using cell towers via 3G, 4G or LTE provided by a wireless carrier (Verizon, AT&T, Sprint).

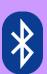

**WHAT IS BLUETOOTH?** Bluetooth is a short range radio wave that pairs one electronic device with another. (wireless speakers, keyboard, etc.).

WHAT IS SYNCING? Copying data from your tablet to another device. This includes contacts, emails, files, photos, etc. Synching can be done manually or automatically.

**SETTINGS** – Customize functions for your device including account set-up, notification alerts, screen brightness, volume control, etc.

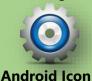

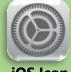

iOS Icon

**APP STORES** – The electronic store where you download apps. Android uses Google, iOS uses Apple, & Kindle uses Amazon.

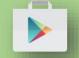

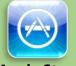

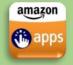

**Google store Apple Store** 

**Amazon Apps** 

## TIPS FOR CHARGING & CARE

- Consider purchasing items to safeguard your device warranties, screen protectors, cases, etc.
- To make your device more user friendly consider adding a keyboard or stylus
- Run updates when required to keep your operating system and apps current
- Factory-manufactured items (those officially supported by your device) can be more reliable and last longer than 3<sup>rd</sup> party products
- Using a wall adapter and outlet will charge your device faster than plugging it into another device (ex: Computer or secondary charging device)